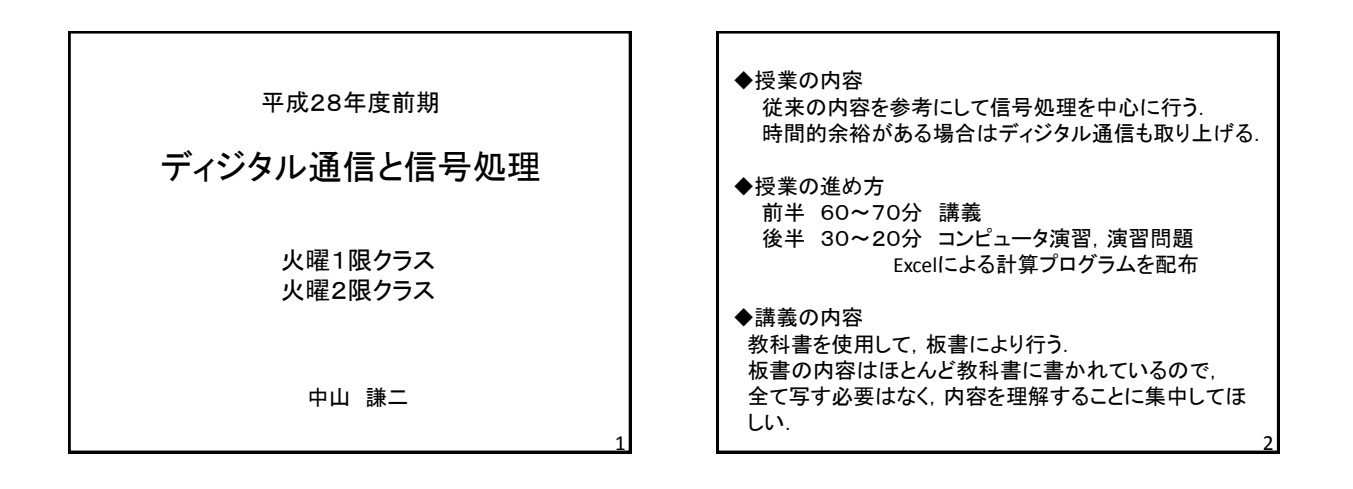

3

◆教材(教科書,プログラムなど)の配布方法

下記のURLより配布する(pdfファイル,Excelファイル)

http://leo.ec.t.kanazawa-u.ac.jp/ ~nakayama/edu/kit\_signal\_proc.html

教科書について

紙面のサイズ:A5版(B5版をトリミング)

- > 印刷方法: A5×2枚→A4×1枚に印刷(プリンタで設定)
- ◆コンピュータ演習の内容 エクセルを使用して信号処理で用いられる処理技法を 実際の数値例で計算する. 授業には必ずPCを持参すること. ◆成績評価 レポート30点 小テスト30点 期末試験40点
- \*小テスト,期末試験においては全て持ち込み可とする\*
- ◆成績評価における欠席の扱い 零点とカウントする. 公欠の場合は追試を行う.

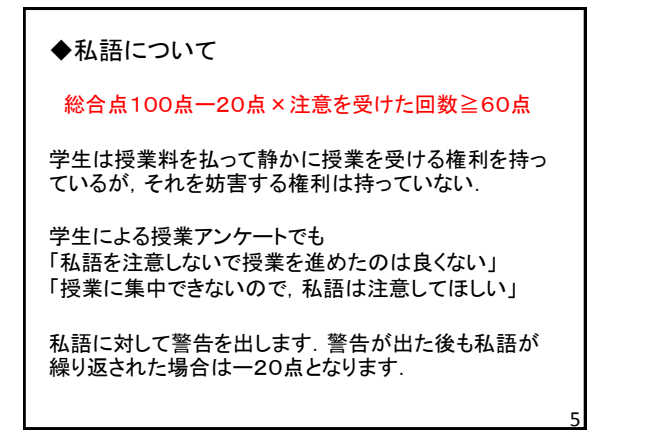

◆オフィスアワー(質問への対応)

・携帯,スマホ,PCなどからメールによる質問を受付ける.

[nakayama@t.kanazawa-u.ac.jp](mailto:nakayama@t.kanazawa-u.ac.jp)

このアドレスからメール受信できるようにして下さい.

・必要であれば,時間調整して口頭でも説明します. ・演習の時間中にも授業に関する質問を受け付けます. 4

6

## ディジタル信号処理(基本)とは

昨今の電子情報機器はほとんどがディジタル化され ています. ディジタル化された世界において,

- > 音声や画像などの信号がどのように扱われるの か?
- > 信号の周波数特性(スペクトル)はどのように扱わ れるのか?
- > 信号の周波数を解析する方法はどのように変化す るのか?

7

## ディジタル信号処理(応用)とは

◆携帯電話,スマートフォン > 音声(アナログ)のディジタル化 音声の符号化(1,0表現) ノイズキャンセラ エコーキャンセラ ◆音声,音楽,画像,映像などの情報処理 > 信号のディジタル化, 符号化 情報圧縮(少ないデータ量で信号の品質を保証) ノイズキャンセラ(オーケストラホール) エコーキャンセラ(TV会議システム,国際電話) ◆通信関係,計測制御関係 <sup>8</sup>

学習支援計画書の説明 9

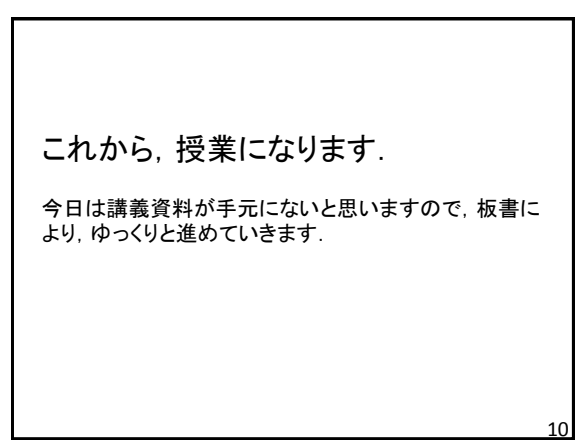

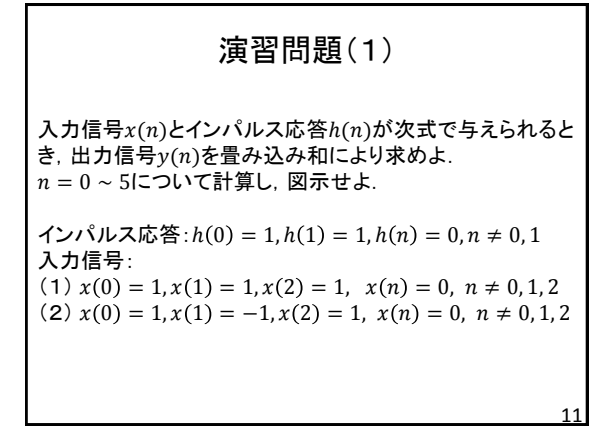

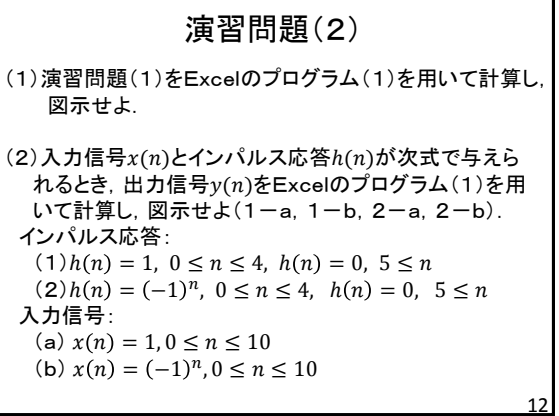